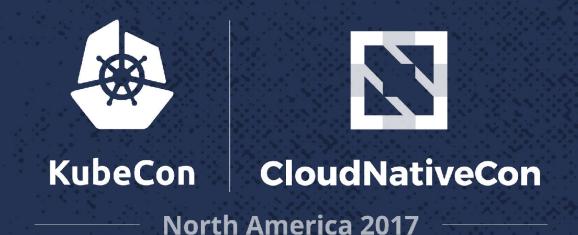

### Regain control thanks to Prometheus

Guillaume Lefevre, DevOps Engineer, OCTO Technology Etienne Coutaud, DevOps Engineer, OCTO Technology

### About us

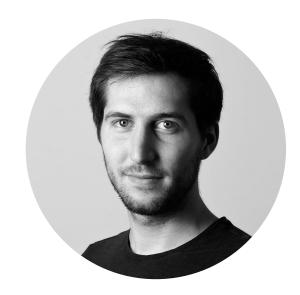

Guillaume Lefevre
DevOps Engineer, OCTO Technology
@guillaumelfv

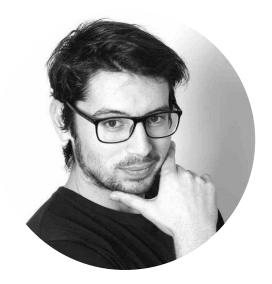

Etienne Coutaud

DevOps Engineer, OCTO Technology

@etiennecoutaud

### What we are dealing with

- Track every events of a package lifecycle
- Aggregate and compute events to generate relevant business data
- Store and serve results for consultation or further computing

### What we are dealing with

**2,000,000** packages / day

**20,000,000** events / day

200 processes running 24/7

### **CQRS** Architecture

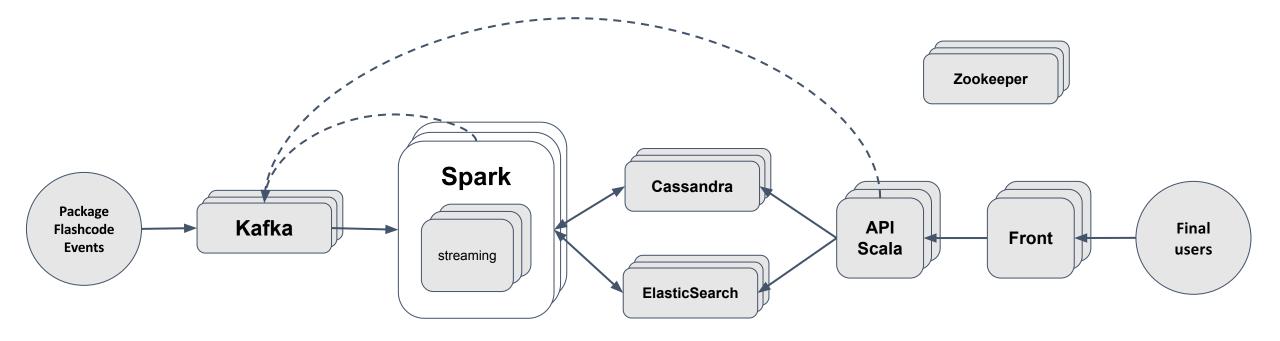

- ~ 90 servers
- Whole configuration managed with

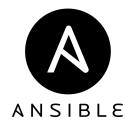

## Monitoring system metrics

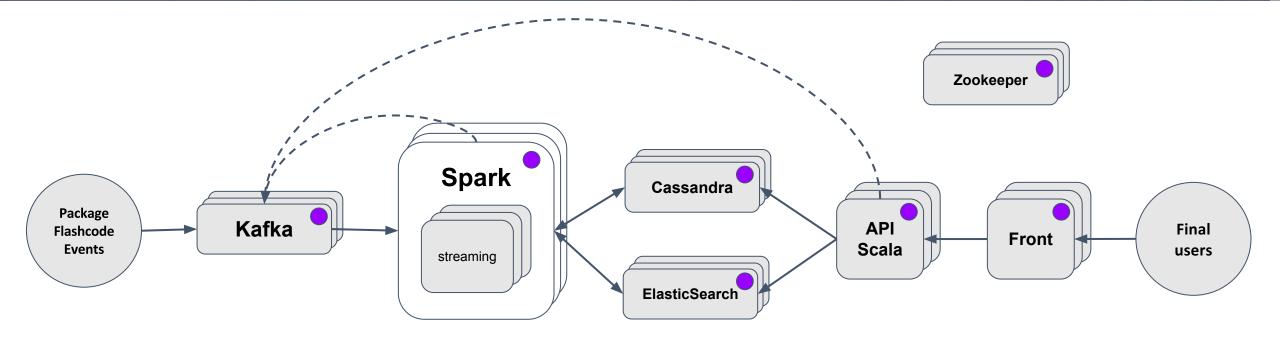

prometheus node\_exporter

## Monitoring middleware metrics

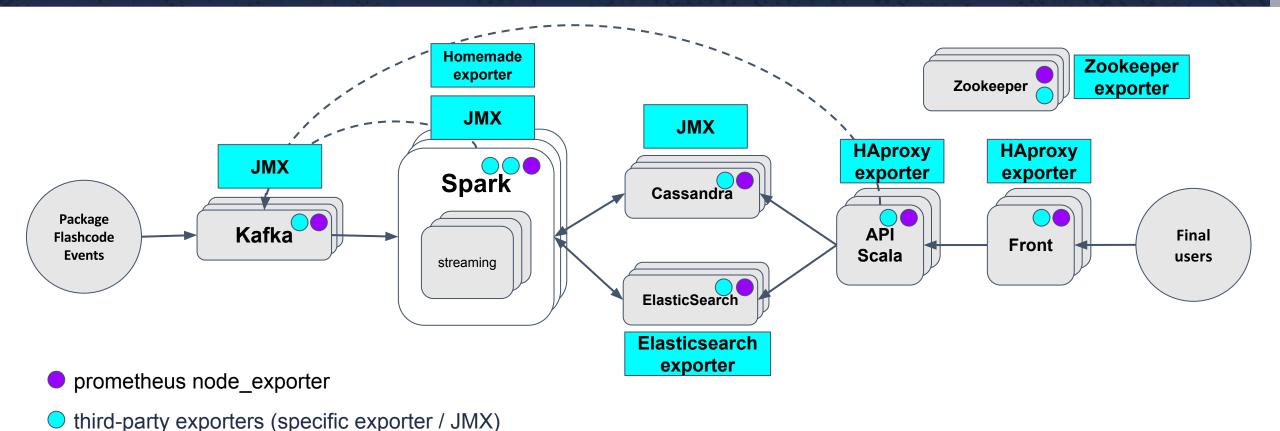

## Monitoring business metrics

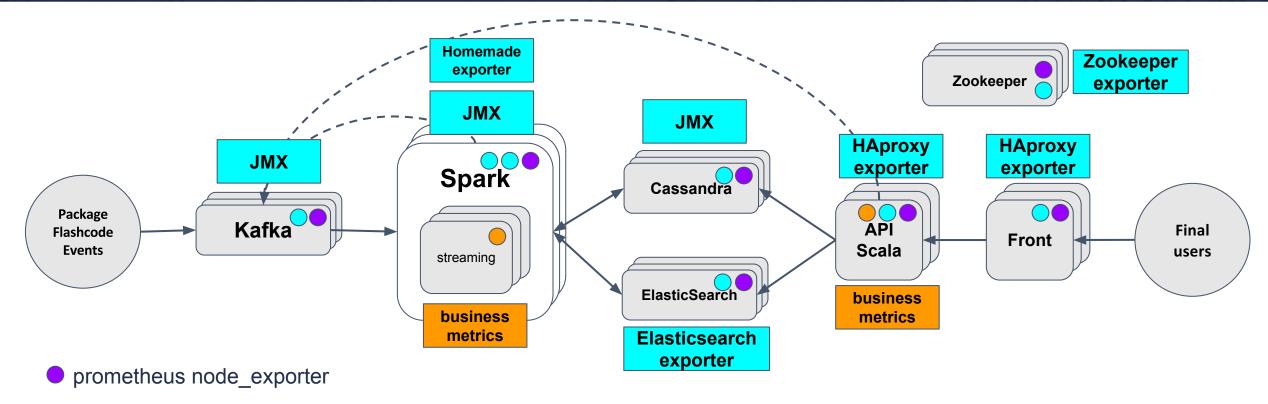

- third-party exporters (specific exporter / JMX)
- client library

### Full stack

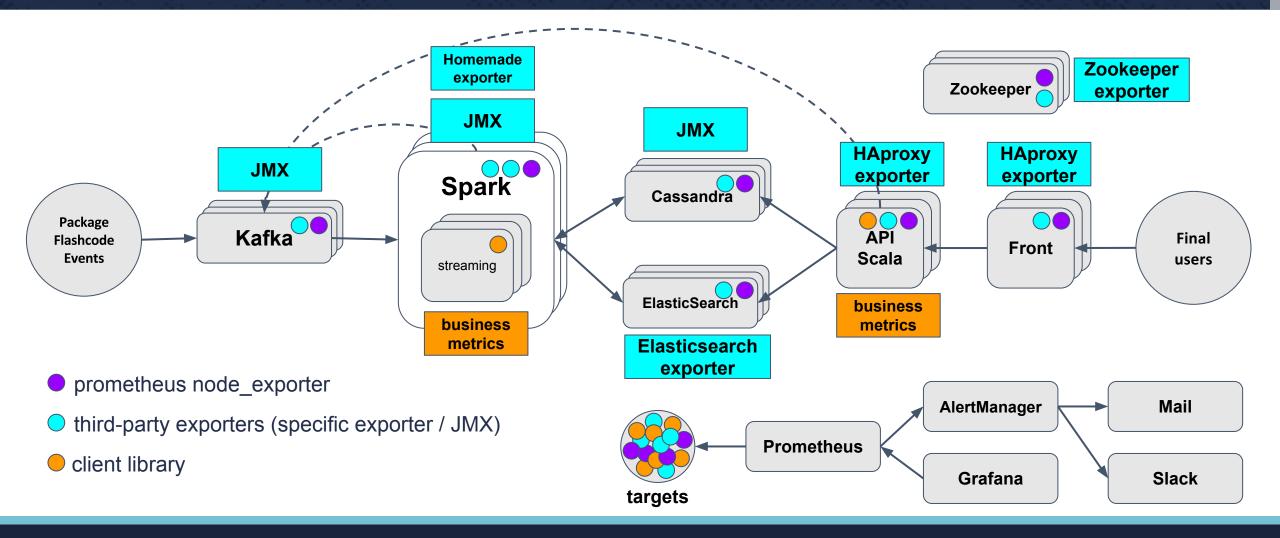

### Data volume

~ 250 endpoints scrapped

~ 15,000 different metrics

~ 50 GB data / day

### Enabling metrics: node\_exporter

#### Wrapped with systemd

\$ ./node\_exporter --web.listen-address 0.0.0.0:9100

--collector.systemd

Have a look at the "disabled by default" collectors <a href="https://github.com/prometheus/node\_exporter">https://github.com/prometheus/node\_exporter</a>

## **Enabling metrics: JMX**

#### Use the exporter as a java-agent at JVM startup

KAFKA\_OPTS="-javaagent:/var/lib/jmx-exporter/jmx\_prometheus\_javaagent.jar=9999:/var/lib/jmx-exporter/kafka.yml"

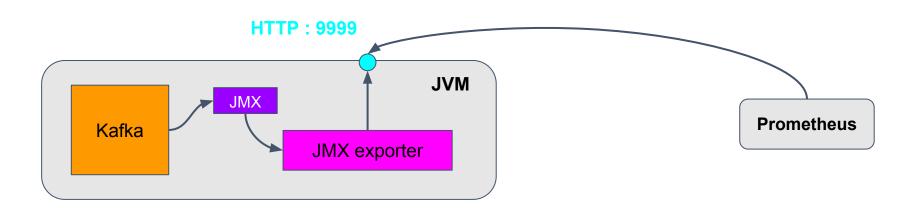

## Enabling metrics: Scala app

#### Use the scala library to define metrics

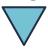

```
object SparkAppMetrics extends ContextLogger {
   private lazy val handledXMLCounter: SparkCounter = ReacUserMetricsSystem.counter("handledXMLCounter")
   private lazy val measuredXMLCounter: SparkCounter = ReacUserMetricsSystem.counter("measuredXMLCounter")
   private lazy val handledMessagesCounter: SparkCounter = ReacUserMetricsSystem.counter("handledMessagesCounter")
   private lazy val rejectedMessagesCounter: SparkCounter = ReacUserMetricsSystem.counter("rejectedMessagesCounter")
   private lazy val succeededMessagesCounter: SparkCounter = ReacUserMetricsSystem.counter("succeededMessagesCounter")
```

#### **Inject metrics into Spark context**

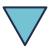

```
object InjectorReacApp extends SparkApp ({ (ssc: StreamingContext) =>
   ReacUserMetricsSystem.load("InjectorReacMetrics")(ssc.sparkContext)
```

### SelfHealing using AlertManager + Jenkins

```
ALERT SparkWorkerDataFull
IF node_filesystem_free{job='spark_system_metrics} < 0.05
FOR 5m
LABELS {
    severity = "high",
    environment = "production",
    selfhealing = "true",
    jenkins_job = "clean_data_worker"
}
ANNOTATIONS {
    summary = "Disk /data on {{ $labels.instance }} 95% full"
}</pre>
```

AlertRule in Prometheus server

#### AlertManager config file

```
route:
    - match:
        selfhealing: true
        jenkins_job: clean_data_worker
        receiver: jenkins-selfhealing-clean_data_worker

receivers:
- name: jenkins-selfhealing-clean_data_worker
    webhook_configs:
    - url: "http://jenkins:8080/job/production/clean_data_worker/build"
```

### Our favorite Prometheus queries

 Topk: used to get largest K elements by sample value, useful to extract components from the whole metrics

**Example: Get the 3 servers with the least free RAM percentage** 

```
topk(3,(1 - node_memory_MemFree / node_memory_MemTotal))
```

predict\_linear: used to predict a value with a simple linear regression, useful to extrapolate disk filling

**Example: Predict filesystem fullness in less than 6h** 

```
predict_linear(node_filesystem_free{mountpoint='/data'}[1h], 6 * 3600) < 0</pre>
```

### **Demo time**

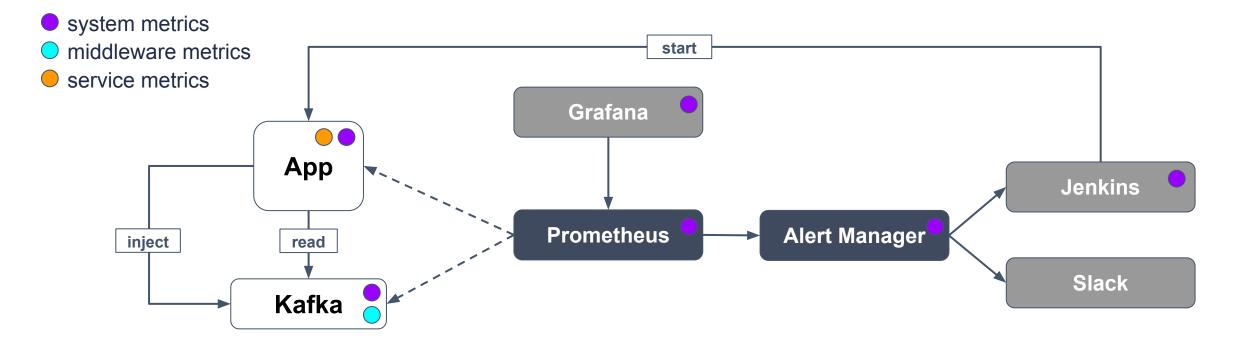

Code available at: <a href="https://github.com/EtienneCoutaud/kubecon2017-demo.git">https://github.com/EtienneCoutaud/kubecon2017-demo.git</a>

### How do ops use it?

- Self-healing & Alerting help you focus on delivering more value
- Predict failure and correct it to prevent outage and business loss
- Faster troubleshooting and root cause pinpointing
- Tune and improve configuration middleware parameters
- Discover bottleneck and improve overall platform performance

### How do dev use it?

- Easier performance testing and benchmarking
- Bring visibility and confidence into the platform
- Give a comprehensible view of the platform & KPIs to top management
- Allow developers to add their own metrics, dashboards and alerts at application level

## Tip: Never stop tweaking

#### **Continuous improvement** is the best way to:

- Choose the right metrics
- Choose accurate thresholds
- Prevent alert fatigue

## Tip: Mind your NTP

- Ensure all your applications, servers and monitoring platform are in-sync
- Servers and browser clocks must not be too far apart

## Trick: Scraping interval tradeoff

#### low scraping interval (5s)

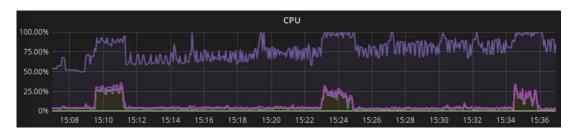

- Almost real-time
- CPU intensive (increase with endpoints)
- Robust Prom server or federation needed

#### higher scraping interval (15s)

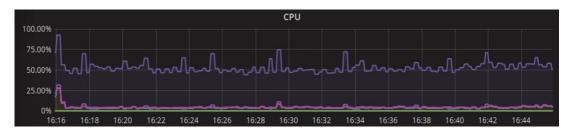

- Metrics "lag effect"
- Use less server resources
- Sustain more endpoints

Choose wisely based on your business requirements!

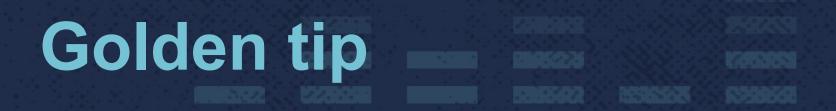

# Work with your users!

### What's next?

- Upgrade to 2.0 to improve performance
- Explore advanced features (federation, HA & third party-storage)
- Improve trigger precision and alarms
- Set up dashboard drilling for faster investigation
- Automate incident responses because we are lazy
- Monitor the underlying infrastructure

## Take-away

- FullStack Monitoring
- Fast to deploy, long to master
- Share it with everybody / Provide feedback to everyone
- Changes the way of working
- Prometheus has many differents exporters, you will surely find yours!
- The format makes it easy to build a custom exporter